# **Brian2GeNN Documentation**

*Release 1.5*

**Brian2GeNN authors**

**Jan 13, 2021**

# **Contents**

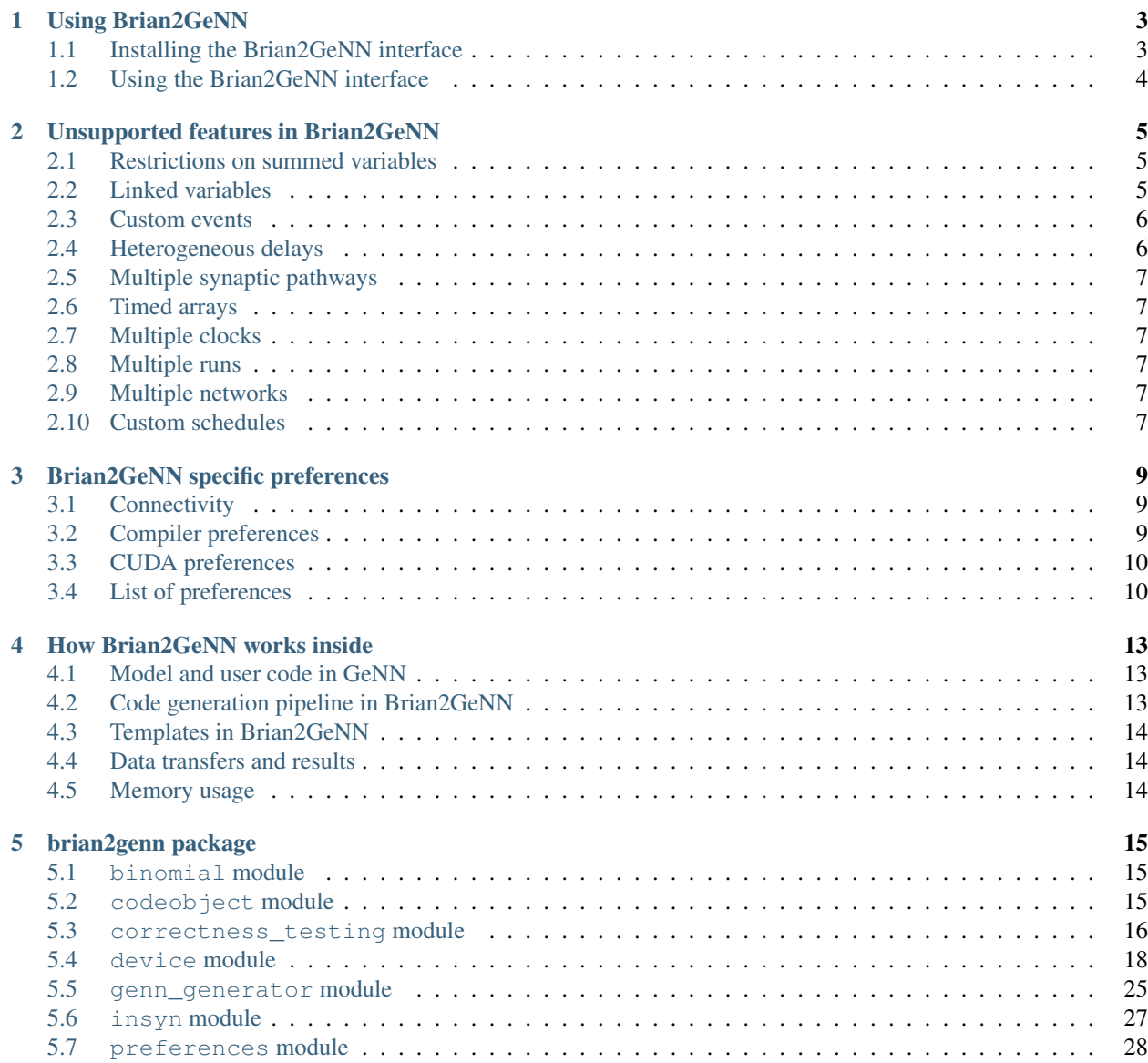

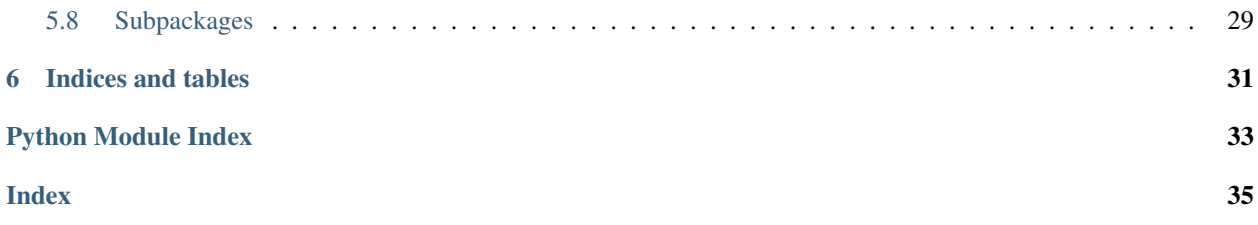

Contents:

# CHAPTER<sup>1</sup>

## Using Brian2GeNN

<span id="page-6-0"></span>Brian supports generating standalone code for multiple devices. In this mode, running a Brian script generates source code in a project tree for the target device/language. This code can then be compiled and run on the device, and modified if needed. The Brian2GeNN package provides such a 'device' to run [Brian 2](https://brian2.readthedocs.io) code on the [GeNN](http://genn-team.github.io/genn/) (GPU enhanced Neuronal Networks) backend. GeNN is in itself a code-generation based framework to generate and execute code for NVIDIA CUDA. Through Brian2GeNN one can hence generate and run CUDA code on NVIDIA GPUs based solely in Brian 2 input.

### <span id="page-6-1"></span>**1.1 Installing the Brian2GeNN interface**

In order to use the Brian2GeNN interface, all three Brian 2, GeNN and Brian2GeNN need to be fully installed. To install GeNN and Brian 2, refer to their respective documentation:

- [Brian 2 installation instructions](https://brian2.readthedocs.io/en/stable/introduction/install.html)
- [GeNN installation instructions](http://genn-team.github.io/genn/documentation/4/html/d8/d99/Installation.html)

Note that you will have to also install the CUDA toolkit and driver necessary to run simulations on a NVIDIA graphics card. These will have to be installed manually, e.g. from [NVIDIA's web site](https://developer.nvidia.com/cuda-downloads) (you can always run simulations in the "CPU-only" mode, but that of course defeats the main purpose of Brian2GeNN...). Depending on the installation method, you might also have to manually set the CUDA\_PATH environment variable (or alternatively the *[devices.genn.cuda\\_backend.cuda\\_path](#page-13-2)* preference) to point to CUDA's installation directory.

To install brian2genn, use pip:

```
pip install brian2genn
```
(might require administrator privileges depending on the configuration of your system; add --user to force an installation with user privileges only).

As detailed in the [GeNN installation instructions\)](http://genn-team.github.io/genn/documentation/4/html/d8/d99/Installation.html), you also need to ensure that GeNN's bin directory is added to your path. Alternatively, you can set the *[devices.genn.path](#page-13-3)* preference to your GeNN directory to achieve the same effect.

Note: We no longer provide conda packages for Brian2GeNN. Conda packages for previous versions of Brian2GeNN have been tagged with the archive label and are still available in the brian-team channel.

# <span id="page-7-0"></span>**1.2 Using the Brian2GeNN interface**

To use the interface one then needs to import the brian2genn interface:

#### **import brian2genn**

The you need to choose the 'genn' device at the beginning of the Brian 2 script, i.e. after the import statements, add:

set\_device('genn')

At the encounter of the first run statement (Brian2GeNN does currently only support a single run statement per script), code for GeNN will be generated, compiled and executed.

The set\_device function can also take additional arguments, e.g. to run GeNN in its "CPU-only" mode and to get additional debugging output, use:

set\_device('genn', use\_GPU=**False**, debug=**True**)

Not all features of Brian work with Brian2GeNN. The current list of excluded features is detailed in *[Unsupported](#page-8-0) [features in Brian2GeNN](#page-8-0)*.

# CHAPTER 2

## Unsupported features in Brian2GeNN

### <span id="page-8-1"></span><span id="page-8-0"></span>**2.1 Restrictions on summed variables**

Summed variables are supported starting with version 1.4. There are a number of restrictions, however. Most importantly:

- the equations of a Synapses object can only use a single summed variable
- a summed variable cannot be combined with another action on a post-synaptic variable in the on\_pre statement  $(e.g. g\_exc\_post += w\_exc).$

## <span id="page-8-2"></span>**2.2 Linked variables**

Linked variables create a communication overhead that is problematic in GeNN. They are therefore at the moment not supported. In principle support for this feature could be added but in the meantime we suggest to look into avoiding linked variables by combining groups that are linked. For example

```
from brian2 import *
import brian2genn
set_device('genn_simple')
# Common deterministic input
N = 25tau = 5*msinput = NeuronGroup(N, 'dx/dt = -x / tau_input + sin(0.1*t / tau_input) : 1')# The noisy neurons receiving the same input
tau = 10*mssigma = .015eqs_neurons = '''
dx/dt = (0.9 + .5 * I - x) / tau + sigma * (2 / tau) **.5 * xi : 1I : 1 (linked)
```
(continues on next page)

(continued from previous page)

```
'''neurons = NeuronGroup(N, model=eqs_neurons, threshold='x > 1',
                      reset='x = 0', refractory=5*ms)
neurons.x = 'rand()'neurons. I = linked_var(input, 'x') # input.x is continuously fed into neurons. I
spikes = SpikeMonitor(neurons)
run(500*ms)example
```
could be replaced by

```
from brian2 import *
import brian2genn
set_device('genn_simple')
N = 25tau_input = 5*ms# Noisy neurons receiving the same deterministic input
tau = 10 \times mssigma = .015eqs_neurons = '''
dI/dt = -I / tau_input + sin(0.1*t/ tau_input) : 1')
dx/dt = (0.9 + .5 * I - x) / tau + sigma * (2 / tau) **.5 * xi : 1'''neurons = NeuronGroup(N, model=eqs_neurons, threshold='x > 1',
                      reset='x = 0', refractory=5*ms)
neurons_*x = 'rand()'spikes = SpikeMonitor(neurons)
run(500*ms)example
```
In this second solution the variable I is calculated multiple times within the 'noisy neurons', which in a sense is an unnecessary computational overhead. However, in the massively parallel GPU accelerators this is not necessarily a problem. Note that this method only works where the common input is deterministic. If the input had been:

 $input = NeuronGroup(1, 'dx/dt = -x / tau_input + (2 /tau_input) **.5 * xi : 1')$ 

i.e. contains a random element, then moving the common input into the 'noisy neuron' population would make it individual, independent noisy inputs with likely quite different results.

# <span id="page-9-0"></span>**2.3 Custom events**

GeNN does not support custom event types in addition to the standard threshold and reset, they can therefore not be used with the Brian2GeNN backend.

# <span id="page-9-1"></span>**2.4 Heterogeneous delays**

At the moment, GeNN only has support for a single homogeneous delay for each synaptic population. Brian simulations that use heterogeneous delays can therefore not use the Brian2GeNN backend. In simple cases with just a few different delay values (e.g. one set of connections with a short and another set of connections with a long delay), this limitation can be worked around by creating multiple Synapses objects with each using a homogeneous delay.

# <span id="page-10-0"></span>**2.5 Multiple synaptic pathways**

GeNN does not have support for multiple synaptic pathways as Brian 2 does, you can therefore only use a single pre and post pathway with Brian2GeNN.

# <span id="page-10-1"></span>**2.6 Timed arrays**

Timed arrays post a problem in the Brian2GeNN interface because they necessitate communication from the timed array to the target group at runtime that would result in host to GPU copies in the final CUDA/C++ code. This could lead to large inefficiences, the use of TimedArray is therefore currently restricted to code in run\_regularly operations that will be executed on the CPU.

# <span id="page-10-2"></span>**2.7 Multiple clocks**

GeNN is by design operated with a single clock with a fixed time step across the entire simulation. If you are using multiple clocks and they are commensurate, please reformulate your script using just the fastest clock as the standard clock. If your clocks are not commensurate, and this is essential for your simulation, Brian2GeNN can unfortunately not be used.

# <span id="page-10-3"></span>**2.8 Multiple runs**

GeNN is designed for single runs and cannot be used for the Brian style multiple runs. However, if this is of use, code can be run repeatedly "in multiple runs" that are completely independent. This just needs device.reinit() and device.activate() issued after the run(runtime) command.

Note, however, that these multiple runs are completely independent, i.e. for the second run the code generation pipeline for Brian2GeNN is repeated in its entirety which may incur a measurable delay.

# <span id="page-10-4"></span>**2.9 Multiple networks**

Multiple networks cannot be supported in the Brian2GeNN interface. Please use only a single network, either by creating it explicitly as a Network object or by not creating any (i.e. using Brian's "magic" system).

# <span id="page-10-5"></span>**2.10 Custom schedules**

GeNN has a fixed order of operations during a time step, Brian's more flexible scheduling model (e.g. changing a network's schedule or individual objects' when attribute) can therefore not be used.

# CHAPTER 3

# Brian2GeNN specific preferences

## <span id="page-12-1"></span><span id="page-12-0"></span>**3.1 Connectivity**

The preference *[devices.genn.connectivity](#page-13-4)* determines what connectivity scheme is used within GeNN to represent the connections between neurons. GeNN supports the use of full connectivity matrices ('DENSE') or a representation where connections are represented with sparse matrix methods ('SPARSE'). You can set the preference like this:

```
from brian2 import *
import brian2genn
set_device('genn')
prefs.devices.genn.connectivity = 'DENSE'
```
# <span id="page-12-2"></span>**3.2 Compiler preferences**

On Linux and Mac, Brian2GeNN will use the compiler preferences specified for Brian2 for compiling the executable. This means you should set the codegen.cpp.extra\_compile\_args preference, or codegen.cpp. extra\_compile\_args\_gcc

Brian2GeNN also offers a preference to specify additional compiler flags for CUDA compilation on Linux and Mac with the nvcc compiler: *[devices.genn.cuda\\_backend.extra\\_compile\\_args\\_nvcc](#page-13-5)*.

Note that all of the above preferences expect a *Python list* of individual compiler arguments, i.e. to for example add an argument for the nvcc compiler, use:

prefs.devices.genn.cuda\_backend.extra\_compile\_args\_nvcc += ['--verbose']

On Windows, Brian2GeNN will try to find the file vcvarsall.bat to enable compilation with the MSVC compiler automatically. If this fails, or if you have multiple versions of MSVC installed and want to select a specific one, you can set the codegen.cpp.msvc\_vars\_location preference.

# <span id="page-13-0"></span>**3.3 CUDA preferences**

The devices.genn.cuda\_backend preferences contain CUDA-specific preferences. If you have multiple CUDA devices you can manually select a device like this:

```
prefs.devices.genn.cuda_backend.device_select = 'MANUAL'
prefs.devices.genn.cuda_backend.manual_device = 1
```
Normally GeNN automatically optimizes the 'block size' used for its CUDA kernels but this can also be overriden like:

```
prefs.devices.genn.cuda_backend.blocksize_select_method = 'MANUAL'
prefs.devices.genn.cuda_backend.neuron_blocksize = 64
```
pre\_neuron\_reset\_blocksize, pre\_synapse\_reset\_blocksize, synapse\_blocksize, learning\_blocksize, synapse\_dynamics\_blocksize, init\_blocksize and init\_sparse\_blocksize can also be configured in this way.

### <span id="page-13-1"></span>**3.4 List of preferences**

- <span id="page-13-4"></span>**devices.genn.connectivity** = **'SPARSE'** This preference determines which connectivity scheme is to be employed within GeNN. The valid alternatives are 'DENSE' and 'SPARSE'. For 'DENSE' the GeNN dense matrix methods are used for all connectivity matrices. When 'SPARSE' is chosen, the GeNN sparse matrix representations are used.
- **devices.genn.kernel\_timing** = **False** This preference determines whether GeNN should record kernel runtimes; note that this can affect performance.
- <span id="page-13-3"></span>**devices.genn.path** = **None** The path to the GeNN installation (if not set, the version of GeNN in the path will be used instead)
- **devices.genn.synapse\_span\_type** = **'POSTSYNAPTIC'** This preference determines whether the spanType (parallelization mode) for a synapse population should be set to pre-synapstic or post-synaptic.

Preferences that relate to the CUDA backend for the brian2genn interface

- **devices.genn.cuda\_backend.blocksize\_select\_method** = **'OCCUPANCY'** The GeNN preference blockSizeSelectMethod that determines whether GeNN should use its internal algorithms to optimise the different block sizes.
- <span id="page-13-2"></span>**devices.genn.cuda\_backend.cuda\_path** = **None** The path to the CUDA installation (if not set, the CUDA\_PATH environment variable will be used instead)
- **devices.genn.cuda\_backend.device\_select** = **'OPTIMAL'** The GeNN preference deviceSelect-Method that determines how to chose which GPU device to use.
- <span id="page-13-5"></span>**devices.genn.cuda\_backend.extra\_compile\_args\_nvcc** = **[]** Extra compile arguments (a list of strings) to pass to the nvcc compiler.
- **devices.genn.cuda\_backend.init\_blocksize** = **32** The GeNN preference initBlockSize that determines the CUDA block size for the neuron kernel if blocksize\_select\_method is set to MANUAL.
- **devices.genn.cuda\_backend.init\_sparse\_blocksize** = **32** The GeNN preference initSparseBlock-Size that determines the CUDA block size for the neuron kernel if blocksize\_select\_method is set to MANUAL.
- **devices.genn.cuda\_backend.learning\_blocksize** = **32** The GeNN preference learningBlockSize that determines the CUDA block size for the neuron kernel if blocksize\_select\_method is set to MANUAL.
- **devices.genn.cuda\_backend.manual\_device** = **0** The GeNN preference manualDeviceID that determines CUDA enabled device should be used if device\_select is set to MANUAL.
- **devices.genn.cuda\_backend.neuron\_blocksize** = **32** The GeNN preference neuronBlockSize that determines the CUDA block size for the neuron kernel if blocksize\_select\_method is set to MANUAL.
- **devices.genn.cuda\_backend.pre\_neuron\_reset\_blocksize** = **32** The GeNN preference preNeuronResetBlockSize that determines the CUDA block size for the pre-neuron reset kernel if blocksize select method is set to MANUAL.
- **devices.genn.cuda\_backend.pre\_synapse\_reset\_blocksize** = **32** The GeNN preference preSynapseResetBlockSize that determines the CUDA block size for the pre-synapse reset kernel if blocksize\_select\_method is set to MANUAL.
- **devices.genn.cuda\_backend.synapse\_blocksize** = **32** The GeNN preference synapseBlockSize that determines the CUDA block size for the neuron kernel if blocksize\_select\_method is set to MANUAL.
- **devices.genn.cuda\_backend.synapse\_dynamics\_blocksize** = **32** The GeNN preference synapse-DynamicsBlockSize that determines the CUDA block size for the neuron kernel if blocksize\_select\_method is set to MANUAL.

# CHAPTER 4

# How Brian2GeNN works inside

<span id="page-16-0"></span>The Brian2GeNN interface is providing middleware to use the GeNN simulator framework as a backend to the Brian 2 simulator. It has been designed in a way that makes maximal use of the existing Brian 2 code base by deriving large parts of the generated code from the cpp\_standalone device of Brian 2.

### <span id="page-16-1"></span>**4.1 Model and user code in GeNN**

In GeNN a simulation is assembled from two main sources of code. Users of GeNN provide "code snippets" as C++ strings that define neuron and synapse models. These are then assembled into neuronal networks in a model definition function. Based on the mdoel definition, GeNN generates GPU and equivalent CPU simulation code for the described network. This is the first source of code.

The actual simulation and handling input and output data is the responsibility of the user in GeNN. Users provide their own C/C++ code for this that utilizes the generated code described above for the core simulation but is otherwise fully independent of the core GeNN system.

In the Brian2GeNN both the model definition and the user code for the main simulation are derived from the Brian 2 model description. The user side code for data handling etc derives more or less directly from the Brian 2 cpp\_standalone device in the form of GennUserCodeObjects. The model definition code and "code snippets" derive from separate templates and are capsulated into GeNNCodeObjects.

# <span id="page-16-2"></span>**4.2 Code generation pipeline in Brian2GeNN**

The model generation pipeline in Brian2GeNN involves a number of steps. First, Brian 2 performs the usual interpretation of equations and unit checking, as well as, applying an integration scheme onto ODEs. The resulting abstract code is then translated into C++ code for GeNNUserCodeObjects and C++-like code for GeNNCodeObjects. These are then assembled using templating in Jinja2 into C++ code and GeNN model definition code. The details of making Brian 2's cpp\_standalone code suitable for the GeNN user code and GeNN model definition code and code snippets are taken care of in the GeNNDevice.build function.

Once all the sources have been generated, the resulting GeNN project is built with the GeNN code generation pipeline. See the GeNN manual for more details on this process.

# <span id="page-17-0"></span>**4.3 Templates in Brian2GeNN**

The templates used for code generation in Brian2GeNN, as mentioned above, partially derive from the cpp\_standalone templates of Brian 2. More than half of the templates are identical. Other templates, however, in particular for the model definition file and the main simulation engine and main entry file "runner.cc" have been specifically written for Brian2GeNN to produce a valid GeNN project.

# <span id="page-17-1"></span>**4.4 Data transfers and results**

In Brian 2, data structures for initial values and synaptic connectivities etc are written to disk into binary files if a standalone device is used. The executable of the standalone device then reads the data from disk and initializes its variables with it. In Brian2GeNN the same mechanism is used, and after the data has been read from disk with the native cpp\_standalone methods, there is a translation step, where Brian2GeNN provides code that translates the data from cpp\_standalone arrays into the appropriate GeNN data structures. The methods for this process are provided in the static (not code-generated) "b2glib".

At the end of a simulation, the inverse process takes place and GeNN data is transfered back into cpp\_standalone arrays. Native Brian 2 cpp\_standalone code is then invoked to write data back to disk.

If monitors are used, the translation occurs at every instance when monitors are updated.

### <span id="page-17-2"></span>**4.5 Memory usage**

Related to the implementation of data flows in Brian2GeNN described above the host memory used in a run in brian2GeNN is about twice what would have been used in a Brian 2 native cpp\_standalone implementation because all data is held in two different formats - as cpp\_standalone arrays and as GeNN data structures.

# CHAPTER 5

# brian2genn package

<span id="page-18-4"></span><span id="page-18-0"></span>Initialize self. See help(type(self)) for accurate signature.

### <span id="page-18-1"></span>**5.1 binomial module**

Implementation of BinomialFunction

### <span id="page-18-2"></span>**5.2 codeobject module**

Brian2GeNN defines two different types of code objects, GeNNCodeObject and GeNNUserCodeObject. GeNNCodeObject is the class of code objects that produce code snippets for GeNN neuron or synapse models. GeNNUserCodeObject is the class of code objects that produce C++ code which is used as "userside" code in GeNN. The class derives directly from Brian 2's CPPStandaloneCodeObject, using the CPPCodeGenerator.

*Exported members:* GeNNCodeObject, GeNNUserCodeObject

Classes

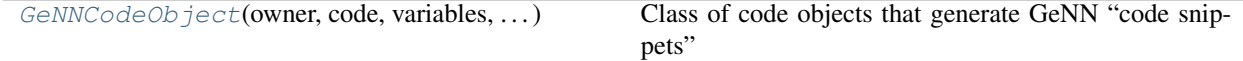

### **5.2.1 GeNNCodeObject class**

(*Shortest import*: from brian2genn.codeobject import GeNNCodeObject)

<span id="page-18-3"></span>**class** brian2genn.codeobject.**GeNNCodeObject**(*owner*, *code*, *variables*, *variable\_indices*, *template\_name*, *template\_source*, *compiler\_kwds*, *name='codeobject\*'*)

Bases: brian2.codegen.codeobject.CodeObject

<span id="page-19-6"></span>Class of code objects that generate GeNN "code snippets"

### **Methods**

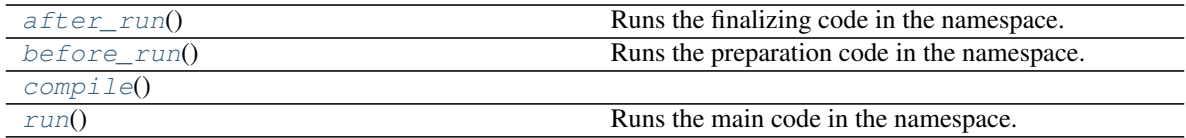

#### **Details**

```
after_run()
```
Runs the finalizing code in the namespace. This code will only be executed once per run.

#### Returns return\_value : dict

A dictionary with the keys corresponding to the output\_variables defined during the call of CodeGenerator.code\_object.

#### <span id="page-19-2"></span>**before\_run**()

Runs the preparation code in the namespace. This code will only be executed once per run.

#### Returns return\_value : dict

A dictionary with the keys corresponding to the output\_variables defined during the call of CodeGenerator.code\_object.

<span id="page-19-4"></span><span id="page-19-3"></span>**compile**()

#### **run**()

Runs the main code in the namespace.

#### Returns return value : dict

A dictionary with the keys corresponding to the output\_variables defined during the call of CodeGenerator.code\_object.

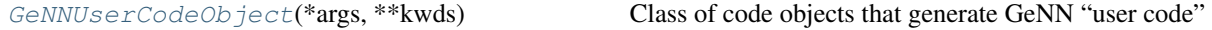

### **5.2.2 GeNNUserCodeObject class**

(*Shortest import*: from brian2genn.codeobject import GeNNUserCodeObject)

```
class brian2genn.codeobject.GeNNUserCodeObject(*args, **kwds)
```
Bases: brian2.devices.cpp\_standalone.codeobject.CPPStandaloneCodeObject

Class of code objects that generate GeNN "user code"

### <span id="page-19-0"></span>**5.3 correctness\_testing module**

Definitions of the configuration for correctness testing.

*Exported members:* GeNNConfiguration, GeNNConfigurationCPU, GeNNConfigurationOptimized

Classes

<span id="page-20-4"></span>[GeNNConfiguration](#page-20-0)([maximum\_run\_time])

**Methods**

### **5.3.1 GeNNConfiguration class**

(*Shortest import*: from brian2genn.correctness\_testing import GeNNConfiguration)

<span id="page-20-0"></span>**class** brian2genn.correctness\_testing.**GeNNConfiguration**(*maximum\_run\_time=10. \* Msecond*)

Bases: brian2.tests.features.base.Configuration

**Methods**

[before\\_run](#page-20-1)()

**Details**

<span id="page-20-1"></span>**before\_run**()

[GeNNConfigurationCPU](#page-20-2)([maximum\_run\_time])

**Methods**

### **5.3.2 GeNNConfigurationCPU class**

(*Shortest import*: from brian2genn.correctness\_testing import GeNNConfigurationCPU)

<span id="page-20-2"></span>**class** brian2genn.correctness\_testing.**GeNNConfigurationCPU**(*maximum\_run\_time=10. \* Msecond*)

Bases: brian2.tests.features.base.Configuration

**Methods**

before run()

**Details**

<span id="page-20-3"></span>**before\_run**()

[GeNNConfigurationOptimized](#page-21-1)([maximum\_run\_time])

**Methods**

### <span id="page-21-6"></span>**5.3.3 GeNNConfigurationOptimized class**

<span id="page-21-1"></span>(*Shortest import*: from brian2genn.correctness\_testing import GeNNConfigurationOptimized) **class** brian2genn.correctness\_testing.**GeNNConfigurationOptimized**(*maximum\_run\_time=10. \* Msecond*)

Bases: brian2.tests.features.base.Configuration

#### **Methods**

[before\\_run](#page-21-2)()

**Details**

<span id="page-21-2"></span>**before\_run**()

### <span id="page-21-0"></span>**5.4 device module**

Module implementing the bulk of the brian2genn interface by defining the "genn" device.

*Exported members:* GeNNDevice

#### Classes

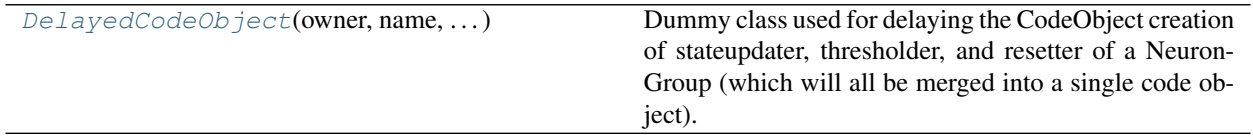

### **5.4.1 DelayedCodeObject class**

(*Shortest import*: from brian2genn.device import DelayedCodeObject)

<span id="page-21-3"></span>**class** brian2genn.device.**DelayedCodeObject**(*owner*, *name*, *abstract\_code*, *variables*, *variable\_indices*, *override\_conditional\_write*)

Bases: [object](https://docs.python.org/3/library/functions.html#object)

Dummy class used for delaying the CodeObject creation of stateupdater, thresholder, and resetter of a Neuron-Group (which will all be merged into a single code object).

### **Methods**

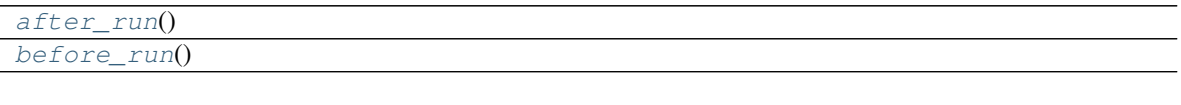

### **Details**

<span id="page-21-5"></span><span id="page-21-4"></span>**after\_run**() **before\_run**()

<span id="page-22-1"></span>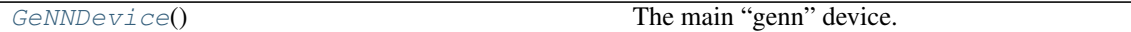

### **5.4.2 GeNNDevice class**

(*Shortest import*: from brian2genn.device import GeNNDevice)

<span id="page-22-0"></span>**class** brian2genn.device.**GeNNDevice**

Bases: brian2.devices.cpp\_standalone.device.CPPStandaloneDevice

The main "genn" device. This does most of the translation work from Brian 2 generated code to functional GeNN code, assisted by the "GeNN language".

#### **Attributes**

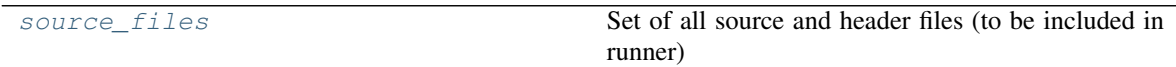

### **Methods**

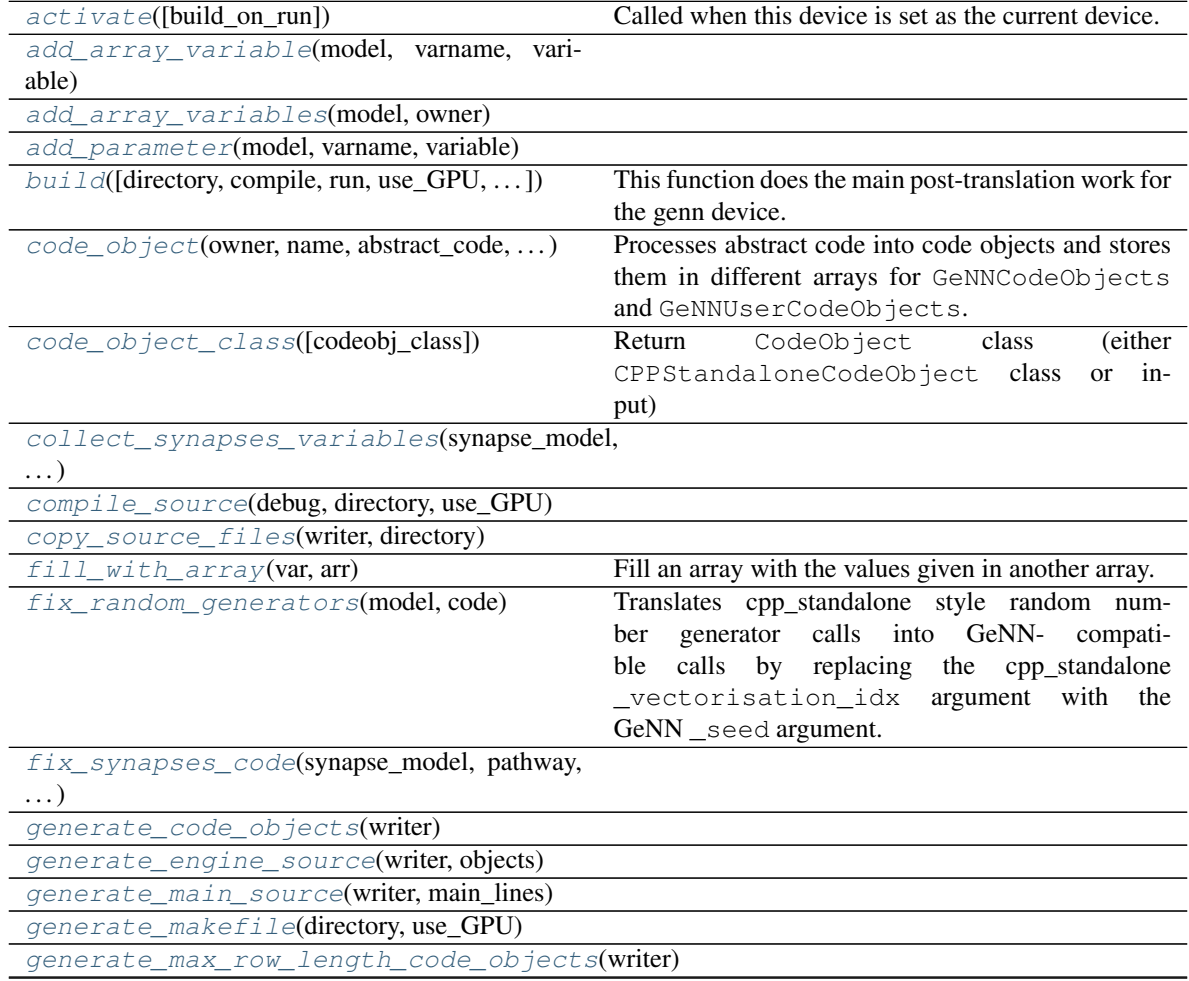

Continued on next page

<span id="page-23-8"></span>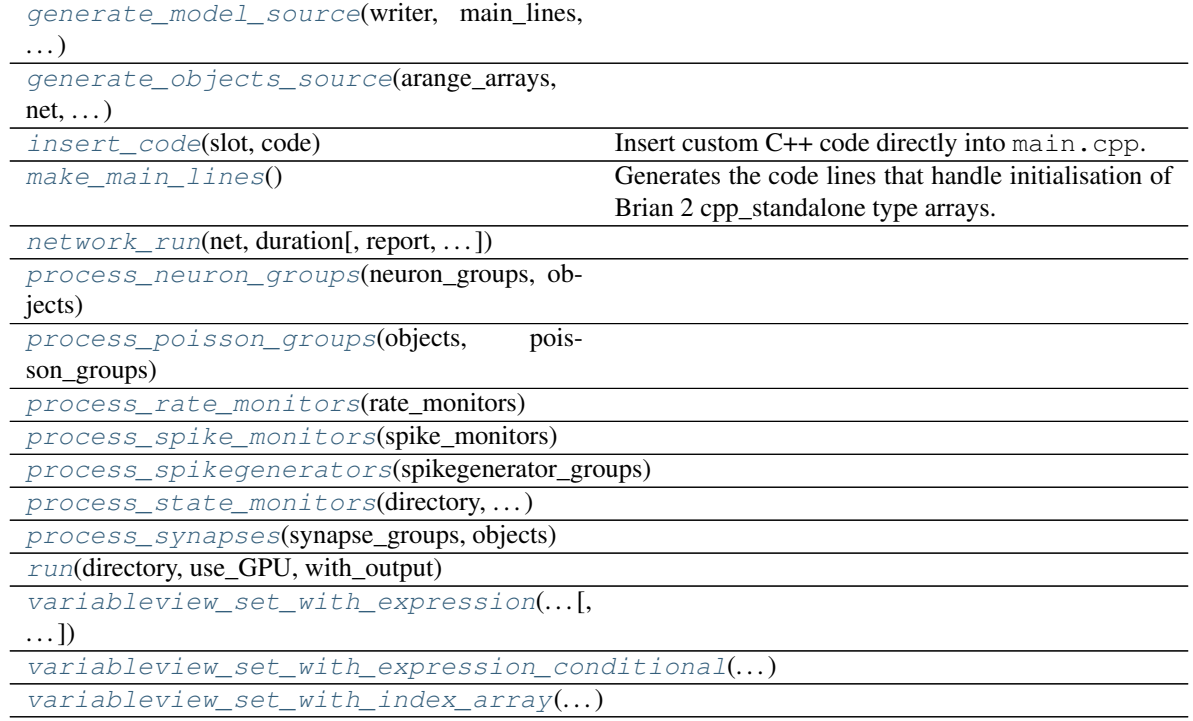

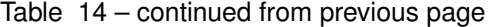

#### **Details**

#### <span id="page-23-0"></span>**source\_files**

Set of all source and header files (to be included in runner)

- <span id="page-23-1"></span>**activate**(*build\_on\_run=True*, *\*\*kwargs*) Called when this device is set as the current device.
- <span id="page-23-3"></span><span id="page-23-2"></span>**add\_array\_variable**(*model*, *varname*, *variable*)
- <span id="page-23-4"></span>**add\_array\_variables**(*model*, *owner*)

#### **add\_parameter**(*model*, *varname*, *variable*)

<span id="page-23-5"></span>**build**(*directory='GeNNworkspace'*, *compile=True*, *run=True*, *use\_GPU=True*, *debug=False*, *with\_output=True*, *direct\_call=True*)

This function does the main post-translation work for the genn device. It uses the code generated during/before run() and extracts information about neuron groups, synapse groups, monitors, etc. that is then formatted for use in GeNN-specific templates. The overarching strategy of the brian2genn interface is to use cpp\_standalone code generation and templates for most of the "user-side code" (in the meaning defined in GeNN) and have GeNN-specific templates for the model definition and the main code for the executable that pulls everything together (in main.cpp and engine.cpp templates). The handling of input/output arrays for everything is lent from cpp\_standalone and the cpp\_standalone arrays are then translated into GeNNsuitable data structures using the static (not code-generated) b2glib library functions. This means that the GeNN specific cod only has to be concerned about executing the correct model and feeding back results into the appropriate cpp\_standalone data structures.

<span id="page-23-6"></span>**code\_object**(*owner*, *name*, *abstract\_code*, *variables*, *template\_name*, *variable\_indices*, *codeobj\_class=None*, *template\_kwds=None*, *override\_conditional\_write=None*, *\*\*kwds*)

<span id="page-23-7"></span>Processes abstract code into code objects and stores them in different arrays for GeNNCodeObjects and GeNNUserCodeObjects.

#### <span id="page-24-14"></span>**code\_object\_class**(*codeobj\_class=None*, *\*args*, *\*\*kwds*)

Return CodeObject class (either CPPStandaloneCodeObject class or input)

Parameters codeobj\_class : a CodeObject class, optional

If this is keyword is set to None or no arguments are given, this method will return the default (CPPStandaloneCodeObject class).

fallback\_pref : str, optional

For the cpp\_standalone device this option is ignored.

#### Returns codeobj\_class : class

The CodeObject class that should be used

<span id="page-24-1"></span><span id="page-24-0"></span>**collect\_synapses\_variables**(*synapse\_model*, *pathway*, *codeobj*)

**compile\_source**(*debug*, *directory*, *use\_GPU*)

<span id="page-24-3"></span><span id="page-24-2"></span>**copy\_source\_files**(*writer*, *directory*)

**fill\_with\_array**(*var*, *arr*)

Fill an array with the values given in another array.

Parameters var: ArrayVariable

The array to fill.

arr : ndarray

The array values that should be copied to var.

#### <span id="page-24-4"></span>**fix\_random\_generators**(*model*, *code*)

Translates cpp\_standalone style random number generator calls into GeNN- compatible calls by replacing the cpp\_standalone \_vectorisation\_idx argument with the GeNN \_seed argument.

<span id="page-24-6"></span><span id="page-24-5"></span>**fix\_synapses\_code**(*synapse\_model*, *pathway*, *codeobj*, *code*)

<span id="page-24-7"></span>**generate\_code\_objects**(*writer*)

**generate\_engine\_source**(*writer*, *objects*)

<span id="page-24-9"></span><span id="page-24-8"></span>**generate\_main\_source**(*writer*, *main\_lines*)

<span id="page-24-10"></span>**generate\_makefile**(*directory*, *use\_GPU*)

<span id="page-24-11"></span>**generate\_max\_row\_length\_code\_objects**(*writer*)

<span id="page-24-12"></span>**generate\_model\_source**(*writer*, *main\_lines*, *use\_GPU*)

<span id="page-24-13"></span>**generate\_objects\_source**(*arange\_arrays*, *net*, *static\_array\_specs*, *synapses*, *writer*)

#### **insert\_code**(*slot*, *code*)

Insert custom C++ code directly into main.cpp. The available slots are:

- **before\_start** / **after\_start** Before/after allocating memory for the arrays and loading arrays from disk.
- **before\_run** / **after\_run** Before/after calling GeNN's run function.

**before\_end** / **after\_end** Before/after writing results to disk and deallocating memory.

#### Parameters slot : str

The name of the slot where the code will be placed (see above for list of available slots).

code : str

The C++ code that should be inserted.

#### <span id="page-25-15"></span><span id="page-25-0"></span>**make\_main\_lines**()

Generates the code lines that handle initialisation of Brian 2 cpp\_standalone type arrays. These are then translated into the appropriate GeNN data structures in separately generated code.

<span id="page-25-1"></span>**network** run (*net*, *duration*, *report=None*, *report period=10.* \* second, *namespace=None*, *profile=False*, *level=0*, *\*\*kwds*)

<span id="page-25-3"></span><span id="page-25-2"></span>**process\_neuron\_groups**(*neuron\_groups*, *objects*)

<span id="page-25-4"></span>**process\_poisson\_groups**(*objects*, *poisson\_groups*)

<span id="page-25-5"></span>**process\_rate\_monitors**(*rate\_monitors*)

**process\_spike\_monitors**(*spike\_monitors*)

<span id="page-25-7"></span><span id="page-25-6"></span>**process\_spikegenerators**(*spikegenerator\_groups*)

**process\_state\_monitors**(*directory*, *state\_monitors*, *writer*)

<span id="page-25-8"></span>**process\_synapses**(*synapse\_groups*, *objects*)

<span id="page-25-9"></span>**run**(*directory*, *use\_GPU*, *with\_output*)

<span id="page-25-10"></span>**variableview\_set\_with\_expression**(*variableview*, *item*, *code*, *run\_namespace*, *check\_units=True*)

<span id="page-25-11"></span>**variableview\_set\_with\_expression\_conditional**(*variableview*, *cond*, *code*, *run\_namespace*, *check\_units=True*)

<span id="page-25-12"></span>**variableview\_set\_with\_index\_array**(*variableview*, *item*, *value*, *check\_units*)

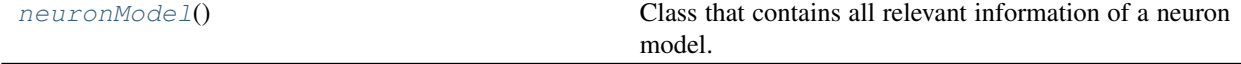

### **5.4.3 neuronModel class**

(*Shortest import*: from brian2genn.device import neuronModel)

<span id="page-25-13"></span>**class** brian2genn.device.**neuronModel** Bases: [object](https://docs.python.org/3/library/functions.html#object)

Class that contains all relevant information of a neuron model.

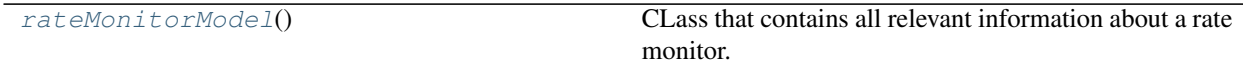

### **5.4.4 rateMonitorModel class**

<span id="page-25-14"></span>(*Shortest import*: from brian2genn.device import rateMonitorModel)

**class** brian2genn.device.**rateMonitorModel** Bases: [object](https://docs.python.org/3/library/functions.html#object)

CLass that contains all relevant information about a rate monitor.

<span id="page-26-4"></span>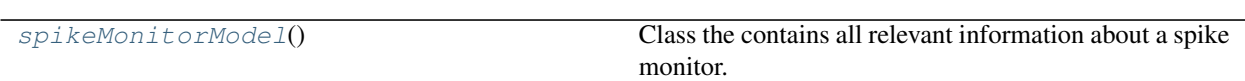

### **5.4.5 spikeMonitorModel class**

(*Shortest import*: from brian2genn.device import spikeMonitorModel)

<span id="page-26-0"></span>**class** brian2genn.device.**spikeMonitorModel**

Bases: [object](https://docs.python.org/3/library/functions.html#object)

Class the contains all relevant information about a spike monitor.

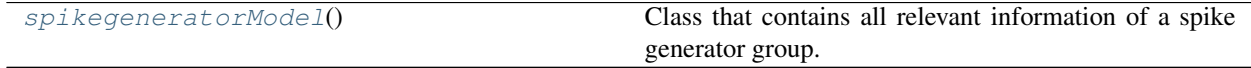

### **5.4.6 spikegeneratorModel class**

<span id="page-26-1"></span>(*Shortest import*: from brian2genn.device import spikegeneratorModel)

**class** brian2genn.device.**spikegeneratorModel**

Bases: [object](https://docs.python.org/3/library/functions.html#object)

Class that contains all relevant information of a spike generator group.

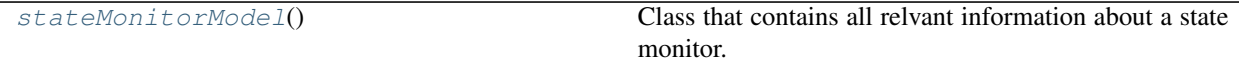

### **5.4.7 stateMonitorModel class**

<span id="page-26-2"></span>(*Shortest import*: from brian2genn.device import stateMonitorModel)

**class** brian2genn.device.**stateMonitorModel**

Bases: [object](https://docs.python.org/3/library/functions.html#object)

Class that contains all relvant information about a state monitor.

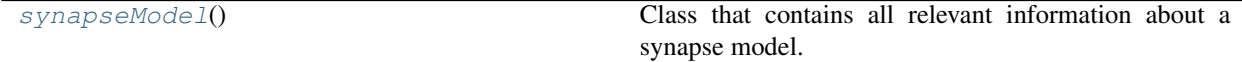

### **5.4.8 synapseModel class**

(*Shortest import*: from brian2genn.device import synapseModel)

<span id="page-26-3"></span>**class** brian2genn.device.**synapseModel**

Bases: [object](https://docs.python.org/3/library/functions.html#object)

Class that contains all relevant information about a synapse model.

#### Functions

<span id="page-27-5"></span>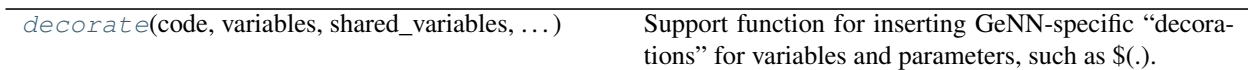

### **5.4.9 decorate function**

(*Shortest import*: from brian2genn.device import decorate)

<span id="page-27-0"></span>brian2genn.device.**decorate**(*code*, *variables*, *shared\_variables*, *parameters*, *do\_final=True*) Support function for inserting GeNN-specific "decorations" for variables and parameters, such as \$(.).

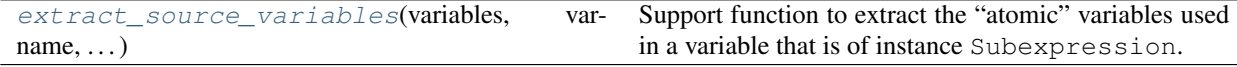

### **5.4.10 extract\_source\_variables function**

<span id="page-27-1"></span>(*Shortest import*: from brian2genn.device import extract\_source\_variables)

brian2genn.device.**extract\_source\_variables**(*variables*, *varname*, *smvariables*) Support function to extract the "atomic" variables used in a variable that is of instance Subexpression.

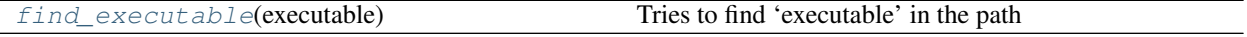

### **5.4.11 find\_executable function**

(*Shortest import*: from brian2genn.device import find\_executable)

<span id="page-27-2"></span>brian2genn.device.**find\_executable**(*executable*)

Tries to find 'executable' in the path

Modified version of distutils.spawn.find\_executable as this has stupid rules for extensions on Windows. Returns the complete filename or None if not found.

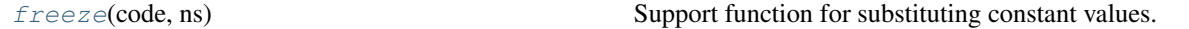

### **5.4.12 freeze function**

(*Shortest import*: from brian2genn.device import freeze)

<span id="page-27-3"></span>brian2genn.device.**freeze**(*code*, *ns*) Support function for substituting constant values.

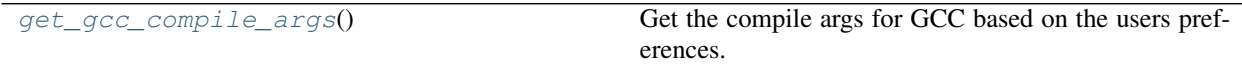

### **5.4.13 get\_gcc\_compile\_args function**

(*Shortest import*: from brian2genn.device import get\_gcc\_compile\_args)

<span id="page-27-4"></span>brian2genn.device.**get\_gcc\_compile\_args**()

<span id="page-28-4"></span>Get the compile args for GCC based on the users preferences. Uses Brian's preferences for the C++ compilation (either codegen.cpp.extra\_compile\_args or codegen.cpp.extra\_compile\_args\_gcc).

Returns (compile\_args\_gcc, compile\_args\_msvc, compile\_args\_nvcc) : (str, str, str)

Tuple with the respective compiler arguments (as strings).

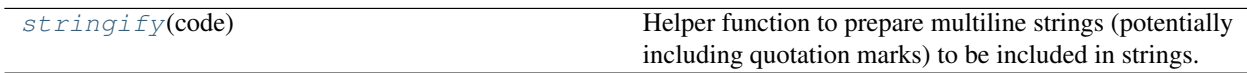

### **5.4.14 stringify function**

(*Shortest import*: from brian2genn.device import stringify)

<span id="page-28-1"></span>brian2genn.device.**stringify**(*code*)

Helper function to prepare multiline strings (potentially including quotation marks) to be included in strings.

Parameters code : str

The code to convert.

**Objects** 

[genn\\_device](#page-28-2) The main "genn" device.

### **5.4.15 genn\_device object**

<span id="page-28-2"></span>(*Shortest import*: from brian2genn.device import genn\_device)

brian2genn.device.**genn\_device = <brian2genn.device.GeNNDevice object>** The main "genn" device. This does most of the translation work from Brian 2 generated code to functional GeNN code, assisted by the "GeNN language".

### <span id="page-28-0"></span>**5.5 genn\_generator module**

The code generator for the "genn" language. This is mostly C++ with some specific decorators (mainly "\_host\_\_ \_\_device\_\_") to allow operation in a CUDA context.

*Exported members:* GeNNCodeGenerator

Classes

[GeNNCodeGenerator](#page-28-3)(\*args, \*\*kwds) "GeNN language"

### **5.5.1 GeNNCodeGenerator class**

(*Shortest import*: from brian2genn.genn\_generator import GeNNCodeGenerator)

<span id="page-28-3"></span>**class** brian2genn.genn\_generator.**GeNNCodeGenerator**(*\*args*, *\*\*kwds*)

Bases: brian2.codegen.generators.base.CodeGenerator

"GeNN language"

For user-defined functions, there are two keys to provide:

<span id="page-29-5"></span>**support\_code** The function definition which will be added to the support code.

**hashdefine\_code** The #define code added to the main loop.

#### **Attributes**

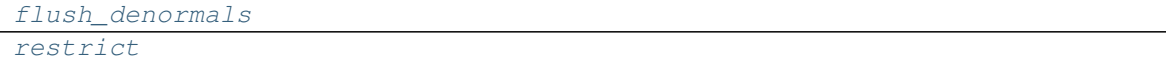

#### **Methods**

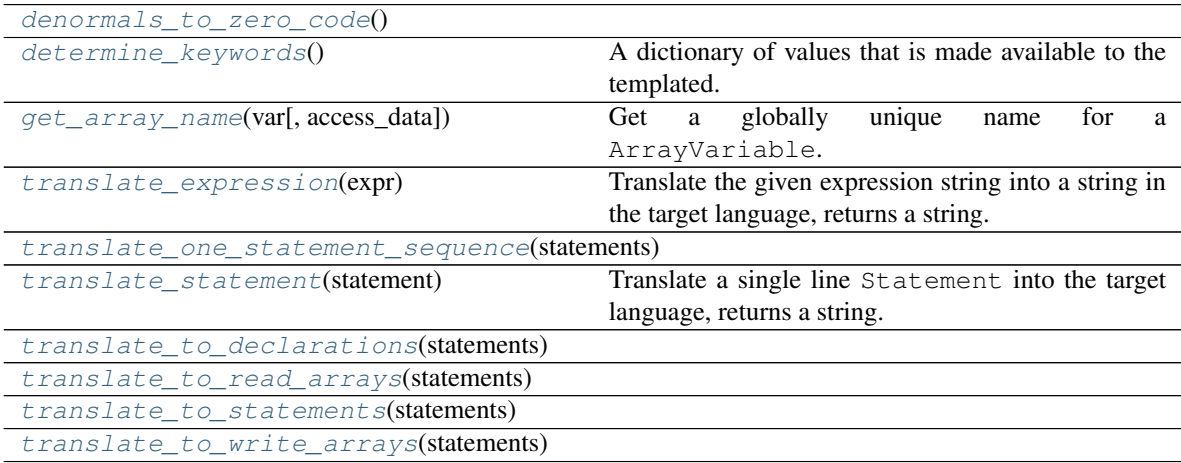

#### **Details**

#### <span id="page-29-1"></span><span id="page-29-0"></span>**flush\_denormals**

<span id="page-29-2"></span>**restrict**

#### **denormals\_to\_zero\_code**()

#### <span id="page-29-3"></span>**determine\_keywords**()

A dictionary of values that is made available to the templated. This is used for example by the CPPCodeGenerator to set up all the supporting code

#### <span id="page-29-4"></span>**static get\_array\_name**(*var*, *access\_data=True*)

Get a globally unique name for a ArrayVariable.

Parameters var: ArrayVariable

The variable for which a name should be found.

#### access\_data : bool, optional

For DynamicArrayVariable objects, specifying True here means the name for the underlying data is returned. If specifying False, the name of object itself is returned (e.g. to allow resizing).

#### Returns :

——- :

name : str

A uniqe name for var.

```
translate_expression(expr)
```
Translate the given expression string into a string in the target language, returns a string.

```
translate_one_statement_sequence(statements, scalar=False)
```

```
translate_statement(statement)
```
Translate a single line Statement into the target language, returns a string.

<span id="page-30-5"></span><span id="page-30-4"></span>**translate\_to\_declarations**(*statements*)

<span id="page-30-6"></span>**translate\_to\_read\_arrays**(*statements*)

**translate\_to\_statements**(*statements*)

<span id="page-30-7"></span>**translate\_to\_write\_arrays**(*statements*)

#### Functions

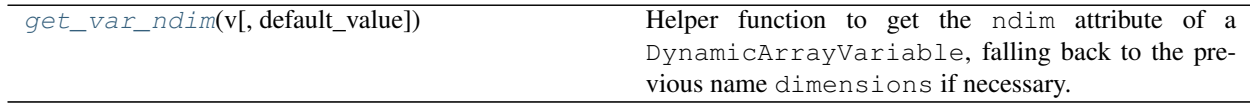

### **5.5.2 get\_var\_ndim function**

<span id="page-30-8"></span>(*Shortest import*: from brian2genn.genn\_generator import get\_var\_ndim)

brian2genn.genn\_generator.**get\_var\_ndim**(*v*, *default\_value=None*)

Helper function to get the ndim attribute of a DynamicArrayVariable, falling back to the previous name dimensions if necessary.

Parameters v: ArrayVariable

The variable for which to retrieve the number of dimensions.

default value : optional

A default value if the attribute does not exist

Returns ndim : int

Number of dimensions

### <span id="page-30-0"></span>**5.6 insyn module**

GeNN accumulates postsynaptic changes into a variable inSyn. The idea of this module is to check, for a given Synapses, whether or not it can be recast into this formulation, and if so to relabel the variables appropriately.

In GeNN, each synapses object has an associated variable inSyn. The idea is that we will do something like this in Brian terms:

 $v == w$  (synapses code)  $dv/dt = -v/tau$  (neuron code)

should be replaced by:

```
inSyn += w (synapses code) dv/dt = -v/tau (neuron code) v += inSyn; inSyn = 0; (custom operation carried
out after integration step)
```
<span id="page-31-2"></span>The reason behind this organisation in GeNN is that the communication of spike events and the corresponding updates of post-synaptic variables are separated out for better performance. In priniciple all kinds of operations on the preand post-synaptic variables can be allowed but with a heavy hit in the computational speed.

The conditions for this rewrite to be possible are as follows for presynaptic event code: - Each expression is allowed to modify synaptic variables. - An expression can modify a neuron variable only in the following ways:

neuron var  $+=$  expr (where expr contains only synaptic variables) neuron var  $=$  expr (where exprneuron\_var can be simplified to contain only synaptic variables)

• The set of modified neuron variables can only have one element

And for the postsynaptic code, only synaptic variables can be modified.

The output of this code should be: - Raise an error if it is not possible, explaining why - Replace the line neuron\_var (+)= expr with addtoinSyn = new\_expr - Return neuron\_var so that it can be used appropriately in GeNNDevice.build

The GeNN syntax is:

 $addtoinSyn = expr$ 

Brian codegen implementation:

I think the correct place to start is given a Statement sequence for a Synapses pre or post code object, check the conditions. Then, we need to create two additional CodeObjects which overwrite translate one statement sequence to call this function and rewrite the appropriate statement.

#### Functions

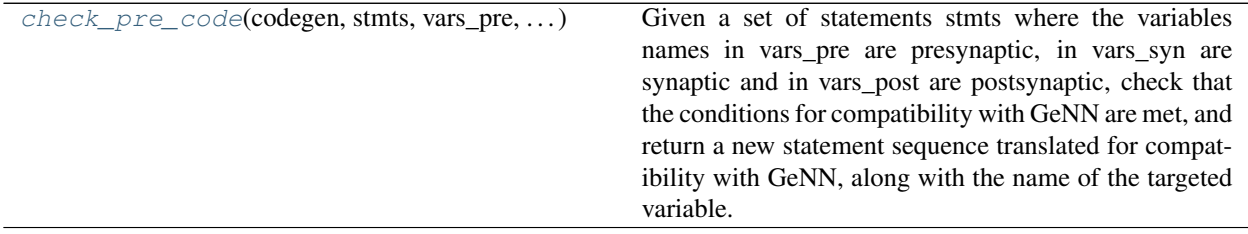

### **5.6.1 check\_pre\_code function**

(*Shortest import*: from brian2genn.insyn import check\_pre\_code)

<span id="page-31-1"></span>brian2genn.insyn.**check\_pre\_code**(*codegen*, *stmts*, *vars\_pre*, *vars\_syn*, *vars\_post*, *conditional\_write\_vars*)

Given a set of statements stmts where the variables names in vars\_pre are presynaptic, in vars\_syn are synaptic and in vars\_post are postsynaptic, check that the conditions for compatibility with GeNN are met, and return a new statement sequence translated for compatibility with GeNN, along with the name of the targeted variable.

Also adapts the synaptic statement to be multiplied by 0 for a refractory post-synaptic cell.

# <span id="page-31-0"></span>**5.7 preferences module**

Preferences that relate to the brian2genn interface.

#### Classes

[DeprecatedValidator](#page-32-1)(message) 'Validator' for deprecated preferences

### <span id="page-32-3"></span>**5.7.1 DeprecatedValidator class**

(*Shortest import*: from brian2genn.preferences import DeprecatedValidator)

<span id="page-32-1"></span>**class** brian2genn.preferences.**DeprecatedValidator**(*message*) Bases: [object](https://docs.python.org/3/library/functions.html#object)

'Validator' for deprecated preferences

Used as a validator for preferences that have been (rudely) deprecated

### **Methods**

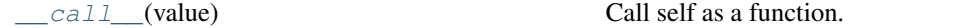

**Details**

<span id="page-32-2"></span>**\_\_call\_\_**(*value*) Call self as a function.

# <span id="page-32-0"></span>**5.8 Subpackages**

# CHAPTER 6

Indices and tables

- <span id="page-34-0"></span>• genindex
- modindex
- search

# Python Module Index

brian2genn.\_\_init\_\_, [15](#page-18-0)

# b

<span id="page-36-0"></span> $\overline{\phantom{a}}$ 

brian2genn.binomial, [15](#page-18-1)

# c

brian2genn.codeobject, [15](#page-18-2) brian2genn.correctness\_testing, [16](#page-19-0)

# d

brian2genn.device, [18](#page-21-0)

# g

brian2genn.genn\_generator, [25](#page-28-0)

# i

brian2genn.insyn, [27](#page-30-0)

# p

brian2genn.preferences, [28](#page-31-0)

### Index

<span id="page-38-0"></span>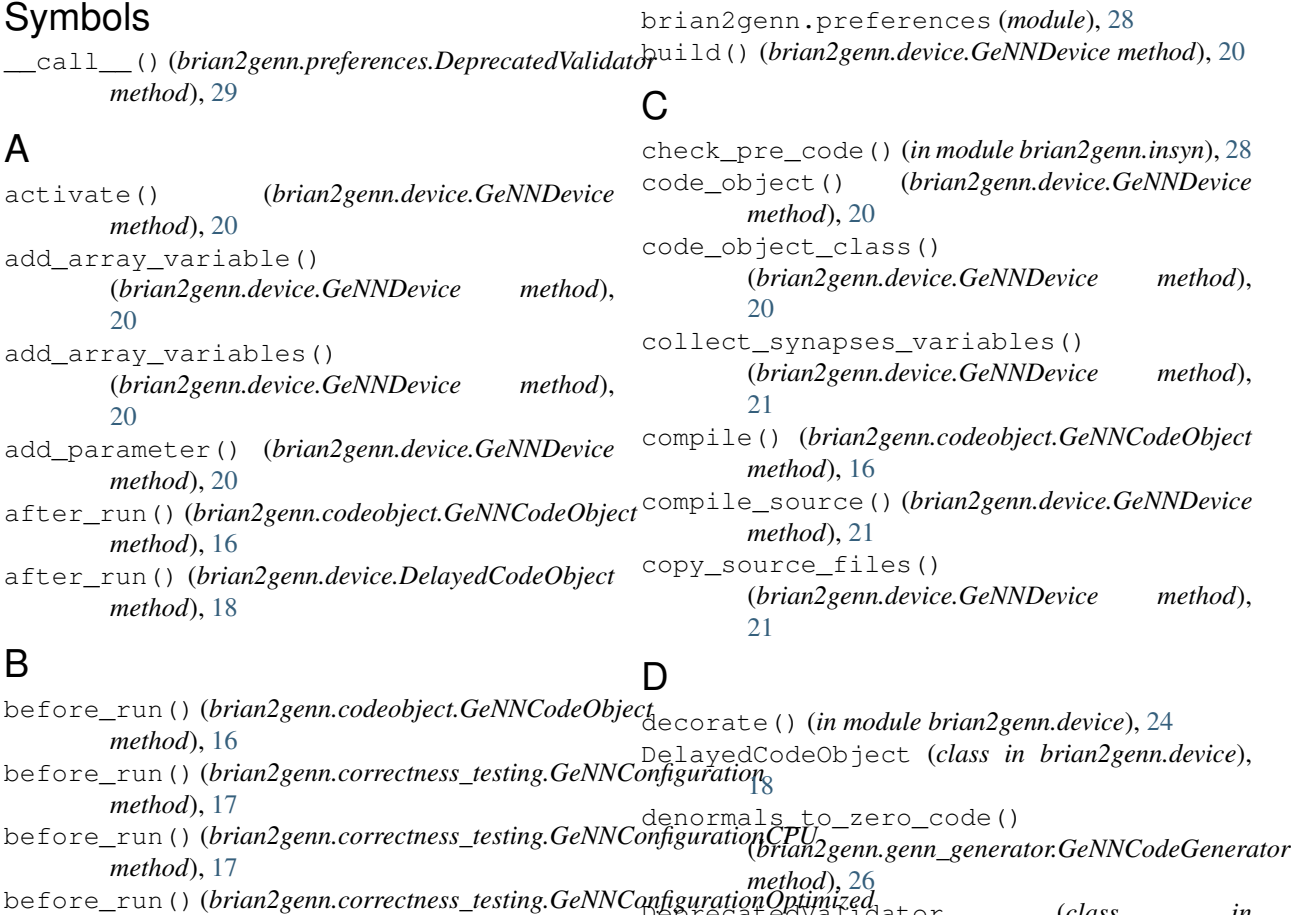

*method*), [18](#page-21-6) before\_run() (*brian2genn.device.DelayedCodeObject* determine\_keywords() *method*), [18](#page-21-6) brian2genn.\_\_init\_\_ (*module*), [15](#page-18-4) brian2genn.binomial (*module*), [15](#page-18-4) brian2genn.codeobject (*module*), [15](#page-18-4) brian2genn.correctness\_testing (*module*), DeprecatedValidator (*class in brian2genn.preferences*), [29](#page-32-3) (*brian2genn.genn\_generator.GeNNCodeGenerator method*), [26](#page-29-5) E

extract\_source\_variables() (*in module brian2genn.device*), [24](#page-27-5)

### F

[16](#page-19-6)

brian2genn.device (*module*), [18](#page-21-6)

brian2genn.insyn (*module*), [27](#page-30-9)

brian2genn.genn\_generator (*module*), [25](#page-28-4)

```
fill_with_array()
```
(*brian2genn.device.GeNNDevice method*), [21](#page-24-14) find\_executable() (*in module brian2genn.device*),  $24$ fix\_random\_generators() (*brian2genn.device.GeNNDevice method*), [21](#page-24-14) fix\_synapses\_code() (*brian2genn.device.GeNNDevice method*), [21](#page-24-14) flush\_denormals (*brian2genn.genn\_generator.GeNNCodeGenerator* [22](#page-25-15) *attribute*), [26](#page-29-5) freeze() (*in module brian2genn.device*), [24](#page-27-5) G generate\_code\_objects() (*brian2genn.device.GeNNDevice method*), [21](#page-24-14) generate\_engine\_source() (*brian2genn.device.GeNNDevice method*), [21](#page-24-14) generate\_main\_source() (*brian2genn.device.GeNNDevice method*), [21](#page-24-14) generate\_makefile() (*brian2genn.device.GeNNDevice method*), [21](#page-24-14) generate\_max\_row\_length\_code\_objects() (*brian2genn.device.GeNNDevice method*), [21](#page-24-14) generate\_model\_source() (*brian2genn.device.GeNNDevice method*), [21](#page-24-14) generate\_objects\_source() (*brian2genn.device.GeNNDevice method*), [21](#page-24-14) genn\_device (*in module brian2genn.device*), [25](#page-28-4) GeNNCodeGenerator (*class in brian2genn.genn\_generator*), [25](#page-28-4) GeNNCodeObject (*class in brian2genn.codeobject*), [15](#page-18-4) GeNNConfiguration (*class in brian2genn.correctness\_testing*), [17](#page-20-4) GeNNConfigurationCPU (*class in brian2genn.correctness\_testing*), [17](#page-20-4) GeNNConfigurationOptimized (*class in brian2genn.correctness\_testing*), [18](#page-21-6) GeNNDevice (*class in brian2genn.device*), [19](#page-22-1) GeNNUserCodeObject (*class in brian2genn.codeobject*), [16](#page-19-6) get\_array\_name() (*brian2genn.genn\_generator.GeNNCodeGenerator* S *static method*), [26](#page-29-5) get\_gcc\_compile\_args() (*in module brian2genn.device*), [24](#page-27-5)  $method$ , get var ndim() (*in module brian2genn.genn\_generator*), [27](#page-30-9) I insert\_code() (*brian2genn.device.GeNNDevice method*), [21](#page-24-14) M make main lines() (*brian2genn.device.GeNNDevice method*), N network\_run() (*brian2genn.device.GeNNDevice method*), [22](#page-25-15) neuronModel (*class in brian2genn.device*), [22](#page-25-15) P process\_neuron\_groups() (*brian2genn.device.GeNNDevice method*), [22](#page-25-15) process\_poisson\_groups() (*brian2genn.device.GeNNDevice method*), [22](#page-25-15) process\_rate\_monitors() (*brian2genn.device.GeNNDevice method*), [22](#page-25-15) process\_spike\_monitors() (*brian2genn.device.GeNNDevice method*),  $22$ process\_spikegenerators() (*brian2genn.device.GeNNDevice method*), [22](#page-25-15) process\_state\_monitors() (*brian2genn.device.GeNNDevice method*), [22](#page-25-15) process\_synapses() (*brian2genn.device.GeNNDevice method*),  $22$ R rateMonitorModel (*class in brian2genn.device*), [22](#page-25-15) restrict (*brian2genn.genn\_generator.GeNNCodeGenerator attribute*), [26](#page-29-5) run() (*brian2genn.codeobject.GeNNCodeObject method*), [16](#page-19-6) run() (*brian2genn.device.GeNNDevice method*), [22](#page-25-15) source\_files (*brian2genn.device.GeNNDevice attribute*), [20](#page-23-8) spikegeneratorModel (*class in brian2genn.device*), [23](#page-26-4)

spikeMonitorModel (*class in brian2genn.device*), [23](#page-26-4) stateMonitorModel (*class in brian2genn.device*), [23](#page-26-4) stringify() (*in module brian2genn.device*), [25](#page-28-4) synapseModel (*class in brian2genn.device*), [23](#page-26-4)

# T

```
translate_expression()
        (brian2genn.genn_generator.GeNNCodeGenerator
       method), 27
translate_one_statement_sequence()
        (brian2genn.genn_generator.GeNNCodeGenerator
       method), 27
translate_statement()
        (brian2genn.genn_generator.GeNNCodeGenerator
       method), 27
translate_to_declarations()
        (brian2genn.genn_generator.GeNNCodeGenerator
       method), 27
translate_to_read_arrays()
        (brian2genn.genn_generator.GeNNCodeGenerator
       method), 27
translate_to_statements()
        (brian2genn.genn_generator.GeNNCodeGenerator
       method), 27
translate_to_write_arrays()
        (brian2genn.genn_generator.GeNNCodeGenerator
       method), 27
```
# $\mathsf{V}$

```
variableview_set_with_expression()
       (brian2genn.device.GeNNDevice method), 22
variableview_set_with_expression_conditional()
       (brian2genn.device.GeNNDevice method), 22
variableview_set_with_index_array()
       (brian2genn.device.GeNNDevice method), 22
```